## **Krajská konference o podpoře interaktivní výuky, Krouna, 17.10.2013**

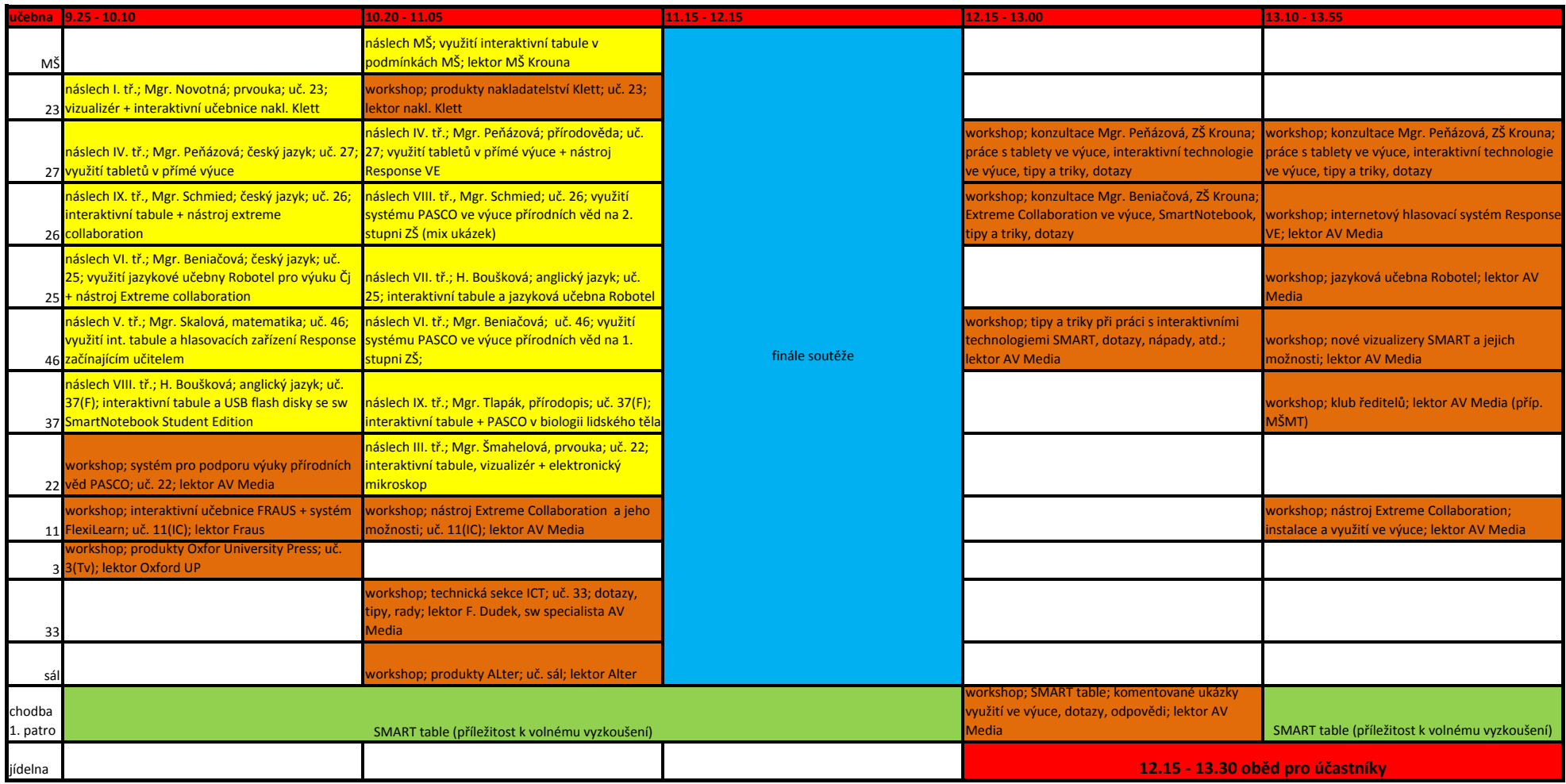

náslechyworkshopy